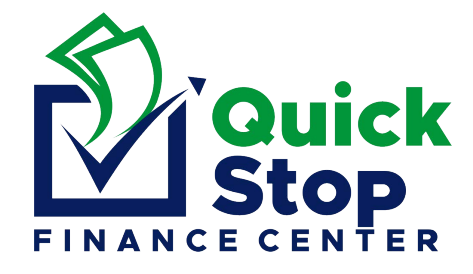

## *HERITAGE BANK*

## *ONLINE MERCHANT PAY*

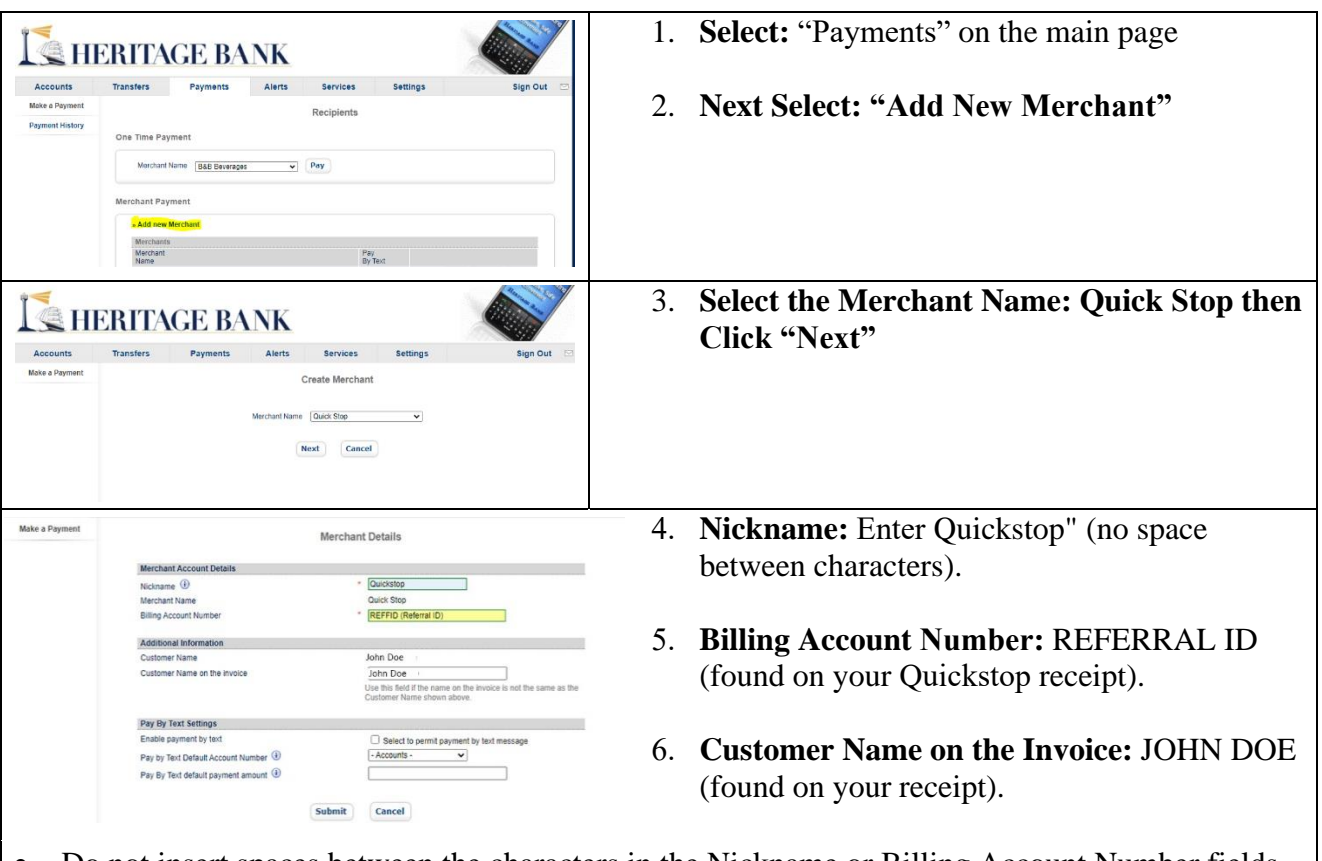

- Do not insert spaces between the characters in the Nickname or Billing Account Number fields.
- You are now able to make online payments to Quickstop via your Heritage Bank account.